Приложение к рабочей программе по профессиональному модулю ПМ.01 Разработка программных модулей программного обеспечения для компьютерных систем

FOD VD PMCH CHOFYTH

**Субботин** 

 $2016r$ 

Федеральное агентство связи Уральский технический институт связи и информатики (филиал) ФГБОУ ВО «Сибирский государственный университет телекоммуникаций и информатики» в г. Екатеринбурге (УрТИСИ СибГУТИ)

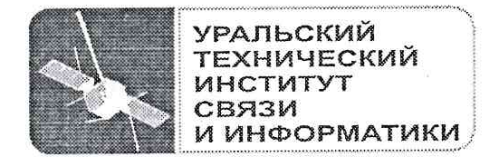

Оценочные средства текущего контроля и промежуточной аттестации по профессиональному модулю

# ПМ.01 РАЗРАБОТКА ПРОГРАММНЫХ МОДУЛЕЙ ПРОГРАММНОГО ОБЕСПЕЧЕНИЯ ДЛЯ КОМПЬЮТЕРНЫХ СИСТЕМ

для специальности: 09.02.03 «Программирование в компьютерных системах»

> Екатеринбург 2016

Приложение к рабочей программе по профессиональному модулю ПМ.01 Разработка программных модулей программного обеспечения для компьютерных систем

Федеральное агентство связи Уральский технический институт связи и информатики (филиал) ФГБОУ ВО «Сибирский государственный университет телекоммуникаций и информатики» в г. Екатеринбурге (УрТИСИ СибГУТИ)

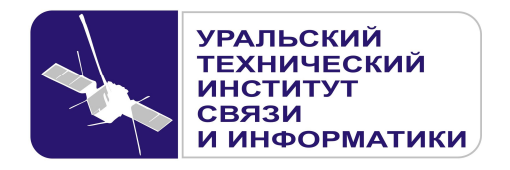

**УТВЕРЖДАЮ**  Директор УрТИСИ СибГУТИ \_\_\_\_\_\_\_\_\_\_\_\_\_\_\_ Е.А. Субботин  $\begin{array}{ccccc}\n\leftarrow & & \rightarrow & & \text{20} & \text{r.} \\
\end{array}$ 

Оценочные средства текущего контроля и промежуточной аттестации по профессиональному модулю

# **ПМ.01 РАЗРАБОТКА ПРОГРАММНЫХ МОДУЛЕЙ ПРОГРАММНОГО ОБЕСПЕЧЕНИЯ ДЛЯ КОМПЬЮТЕРНЫХ СИСТЕМ**

для специальности: 09.02.03 «Программирование в компьютерных системах»

> Екатеринбург 2016

Одобрено цикловой комиссией Информационных технологий и АСУ кафедры Информационных систем и технологий. Протокол 10 от 14.06. 2016 Председатель цикловой комиссии  $M_{\odot}$  O.M. Тюпина Согласовано: Заместитель директора по учебно-методической работе Е.А. Минина

Составители: Поведа Т.В. - преподаватель ЦК ИТиАСУ кафедры ИСТ, Тюпина О.М. - преподаватель ЦК ИТиАСУ кафедры ИСТ

Рецензент: Еремеева Л. А. - ведущий программист отдела системного обеспечения ИММ УрО РАН

## ©УрТИСИ СибГУТИ, 2016

**Одобрено** цикловой комиссией Информационных технологий и АСУ кафедры Информационных систем и технологий. Протокол \_\_\_ от \_\_\_\_\_\_\_\_\_\_\_\_\_\_ Председатель цикловой комиссии \_\_\_\_\_\_\_\_\_\_\_\_\_\_\_\_\_ О.М. Тюпина

**Согласовано:**  Заместитель директора по учебно-методической работе Е.А. Минина

## **Составители:** Поведа Т.В. - преподаватель ЦК ИТиАСУ кафедры ИСТ, Тюпина О.М. - преподаватель ЦК ИТиАСУ кафедры ИСТ

**Рецензент:** Еремеева Л. А. - ведущий программист отдела системного обеспечения ИММ УрО РАН

©УрТИСИ СибГУТИ, 2016

# **Содержание**

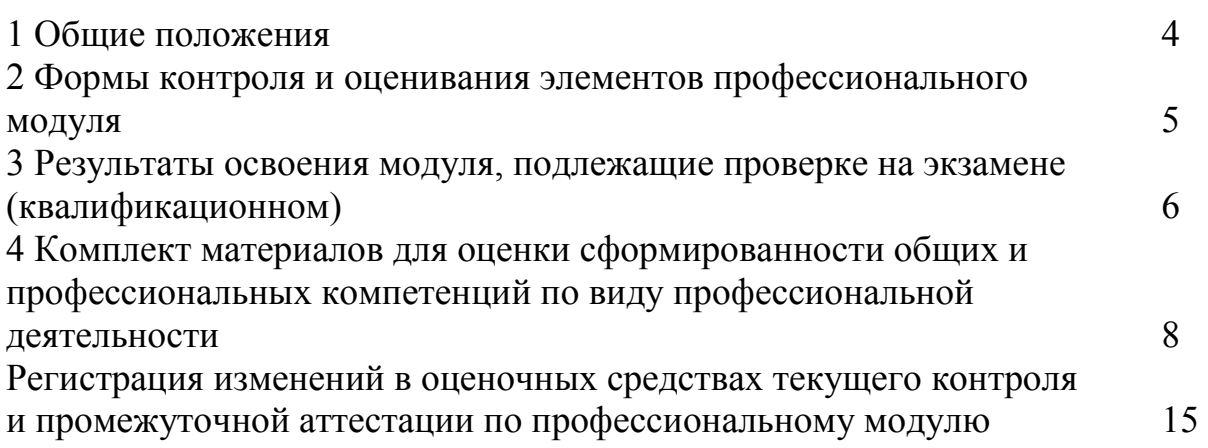

## **1 Общие положения**

Комплект оценочных средств предназначен для проверки результатов освоения профессионального модуля основной профессиональной образовательной программы по специальности 09.02.03 «Программирование в компьютерных системах» (базовой подготовки) среднего профессионального образования в части овладения видом профессиональной деятельности «Разработка программных модулей программного обеспечения для компьютерных систем**»**.

Форма аттестации по профессиональному модулю - экзамен (квалификационный). Итогом экзамена является однозначное решение: «вид профессиональной деятельности освоен/не освоен».

Экзамен предусматривает выполнение практических заданий.

## **2 Формы контроля и оценивания элементов профессионального модуля**

Таблица 1

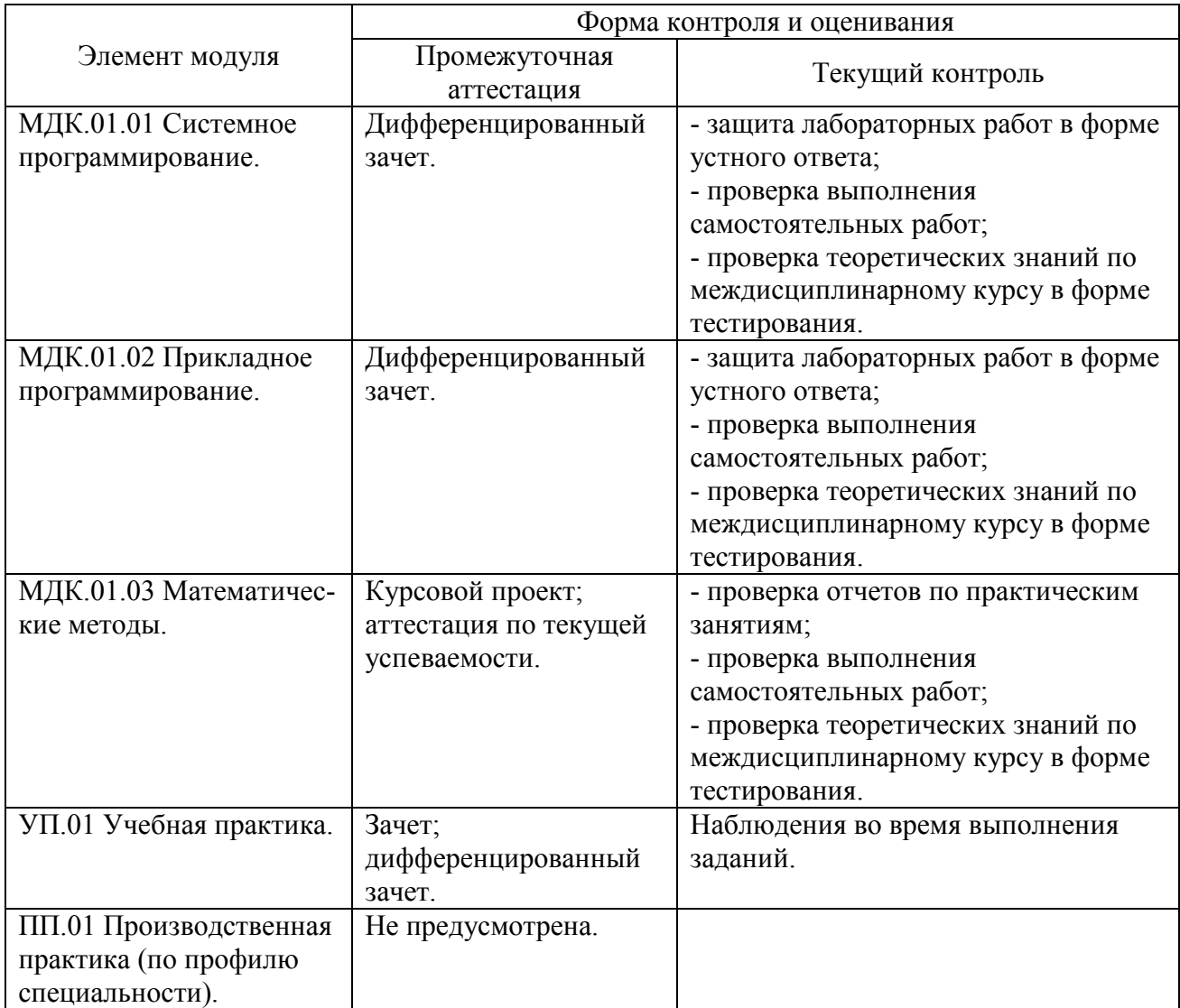

## 3 Результаты освоения модуля, подлежащие проверке на экзамене (квалификационном)

В результате аттестации по профессиональному модулю осуществляется комплексная проверка следующих профессиональных и общих компетенций (Таблица 2):

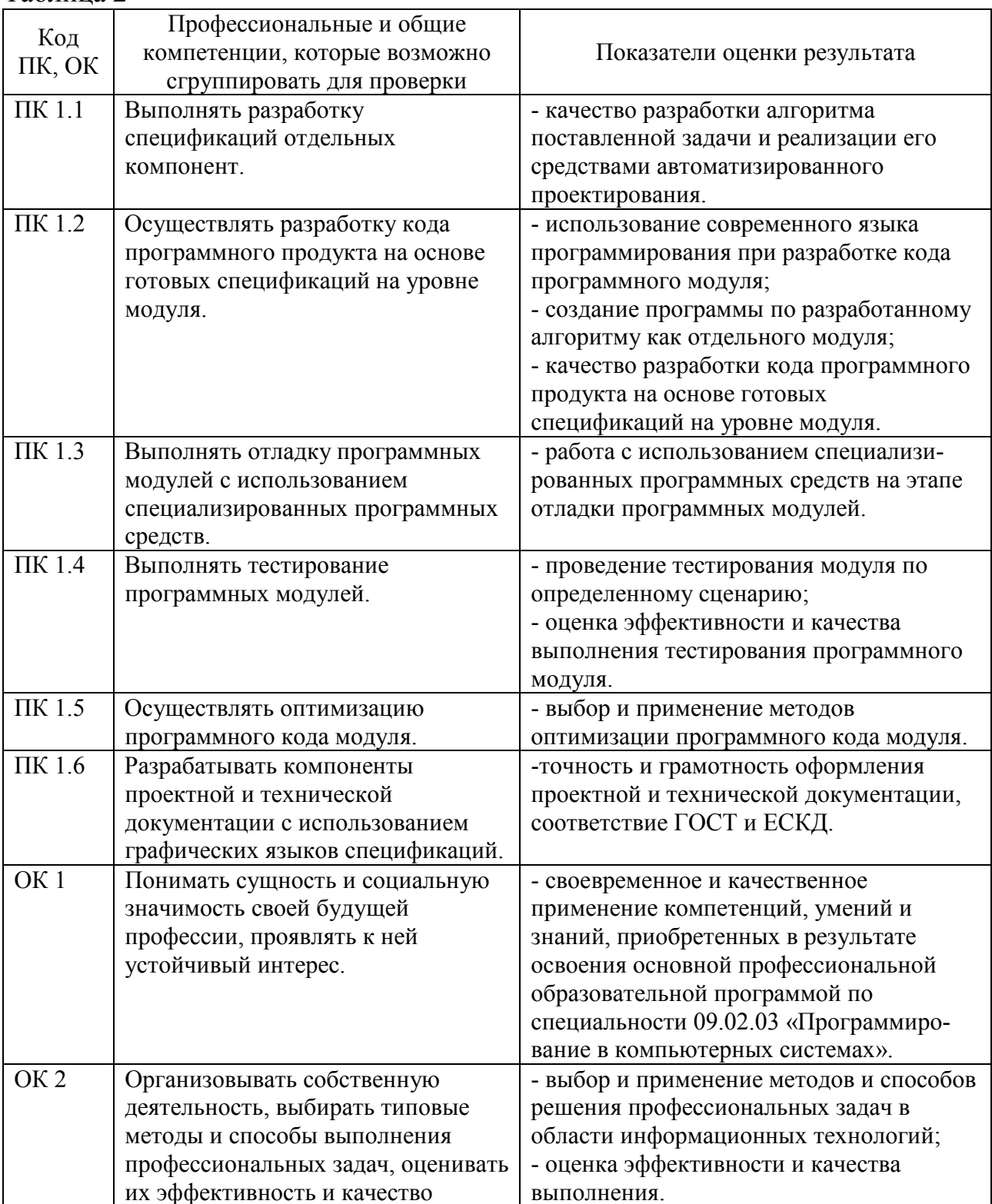

Таблина 2

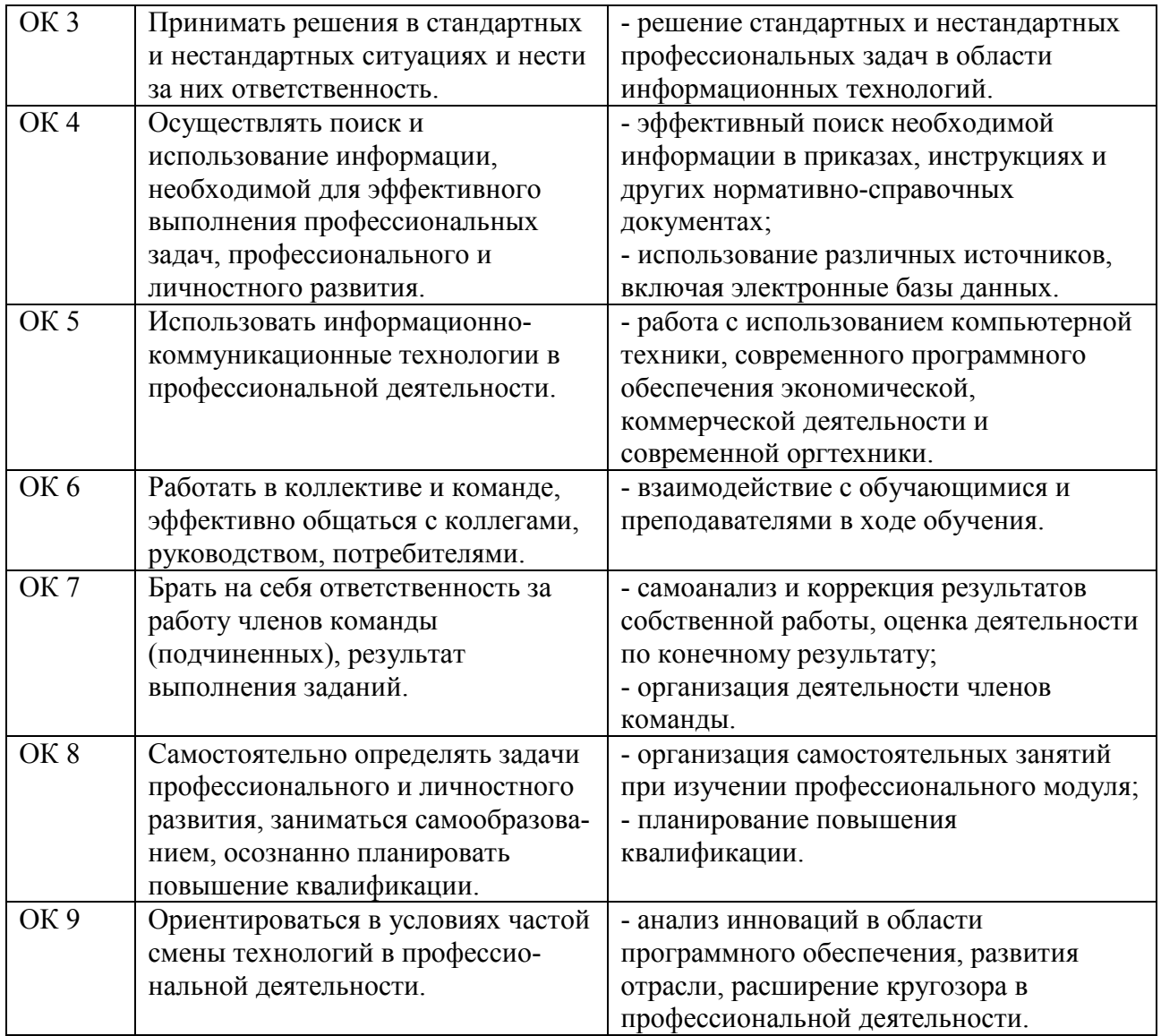

## **4 Комплект материалов для оценки сформированности общих и профессиональных компетенций по виду профессиональной деятельности**

В состав комплекта оценочных средств входят задания для экзаменующихся, пакет экзаменатора (эксперта), критерии оценки выполненных заданий.

## **4.1 Задания для экзаменующихся**

Количество вариантов - 10.

Оцениваемые компетенции: ПК 1.1 - ПК 1.6, ОК 1 - ОК 9. Условия выполнения задания: учебная лаборатория.

## **Вариант 1**

### **Задание А**

Составить блок-схему и написать программу для решения задачи:

На 4 станках обрабатывается 2 изделия. В таблице задается трудоемкость обработки изделий и фонд времени работы станков. Составить план производства при максимальной загрузке станков.

## Таблина

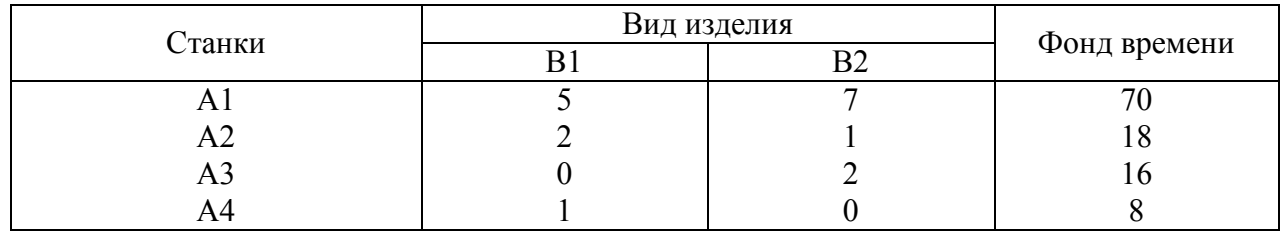

Интерфейсная часть программы должна содержать меню и иметь дружественный интерфейс.

## **Задание Б**

Подключить к разработанной в задании А программе готовый модуль (местонахождения файлов уточнить у преподавателя).

## **Вариант 2**

## **Задание А**

Составить блок-схему и написать программу для решения задачи:

На звероферме выращивают черно-бурых лис и песцов. Для обеспечения нормальных условий их выращивания используют три вида кормов. Количество корма каждого вида, которое должны получать животные, приведено в таблице. В ней также указаны общее количество корма каждого вида, которое может быть использовано зверофермой, и прибыль от реализации одной шкурки лисицы и песца.

Составить план выращивания животных, обеспечивающий максимальную прибыль.

Таблица

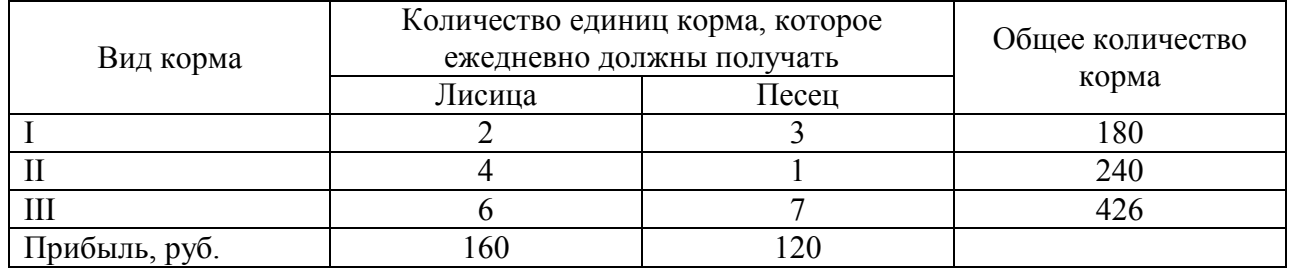

Интерфейсная часть программы должна содержать меню и иметь дружественный интерфейс.

## **Задание Б**

Подключить к разработанной в задании А программе готовый модуль (местонахождения файлов уточнить у преподавателя).

## **Вариант 3**

## **Задание А**

Составить блок-схему и написать программу для решения задачи:

Промышленными предприятиями и четырьмя торговыми организациями заключен договор о прямой поставке продукции. Данные о спросе и предложении отражены в таблице. Определить схему связей при минимальном грузообороте.

Таблица

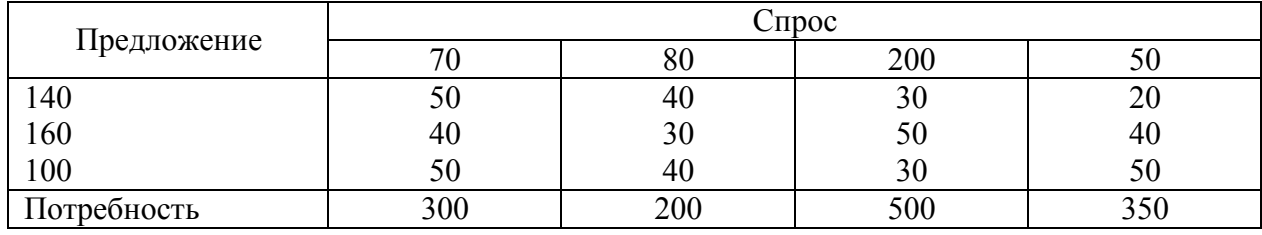

Интерфейсная часть программы должна содержать меню и иметь дружественный интерфейс.

## **Задание Б**

Подключить к разработанной в задании А программе готовый модуль (местонахождения файлов уточнить у преподавателя).

## **Вариант 4**

## **Задание А**

Составить блок-схему и написать программу для решения задачи:

На строящейся магистральной линии связи между пунктами А и В предполагается разместить три узла связи. Для их строительства на три базы А1, А2, А3 поступил однородный груз в количествах, соответственно равных 150, 250, 120 единиц. Этот груз следует перевезти на строящиеся узлы связи

 $B_1, B_2, B_3$  в количествах, соответственно равных 180, 160, 140 единиц. На каждый строящийся узел связи груз может завозиться с любой базы. Тарифы перевозок являются известными величинами и задаются матрицей С. Составить план перевозок, при котором общая стоимость перевозок является минимальной.

$$
C = \begin{array}{ccc} 1 & 2 & 3 \\ 3 & 4 & 8 \\ 4 & 5 & 6 \end{array}
$$

Интерфейсная часть программы должна содержать меню и иметь дружественный интерфейс.

#### **Задание Б**

Подключить к разработанной в задании А программе готовый модуль (местонахождения файлов уточнить у преподавателя).

#### **Вариант 5**

#### **Задание А**

Составить блок-схему и написать программу для решения задачи:

Задача распределения усилий, распределение продукции по магазинам. Имеется 10 коробок продукции одного вида. Необходимо распределить эту продукцию по 3 магазинам. Прибыль от продажи 1 единицы продукции в 3-й магазин равна 2 у.е., во 2-й магазин - 2.1. у.е., в 1-й магазин - 1.9 у.е. Необходимо максимизировать прибыль от продажи конфет при условии, что более 4 коробок продукции в один магазин продавать нельзя.

Интерфейсная часть программы должна содержать меню и иметь дружественный интерфейс.

#### **Задание Б**

Подключить к разработанной в задании А программе готовый модуль (местонахождения файлов уточнить у преподавателя).

#### **Вариант 6**

#### **Задание А**

Составить блок-схему и написать программу для решения задачи:

В одноканальную СМО с отказами поступает поток заявок с интенсивностью  $\lambda = 0.5$  заявки в минуту. Время обслуживания заявки имеет показательное распределение с t = 1 мин. Определить вероятностные характеристики СМО в установившемся режиме.

Интерфейсная часть программы должна содержать меню и иметь дружественный интерфейс.

#### **Задание Б**

Подключить к разработанной в задании А программе готовый модуль (местонахождения файлов уточнить у преподавателя).

## **Вариант 7**

#### **Задание А**

Составить блок-схему и написать программу для решения задачи:

В вычислительном центре работает 5 персональных компьютеров. Простейший поток задач, поступающих на ВЦ, имеет интенсивность  $\lambda = 10$ задач в час. Среднее время решения задачи равно 12 мин. Заявка получает отказ, если все ПК заняты. Найти вероятностные характеристики системы обслуживания ВЦ.

Интерфейсная часть программы должна содержать меню и иметь дружественный интерфейс.

## **Задание Б**

Подключить к разработанной в задании А программе готовый модуль (местонахождения файлов уточнить у преподавателя).

#### **Вариант 8**

#### **Задание А**

Составить блок-схему и написать программу для решения задачи:

Найти прогнозируемое значение у в точке  $t = 9$  ( $\tau = 3$ ) для ряда, указанного в таблице.

Таблина

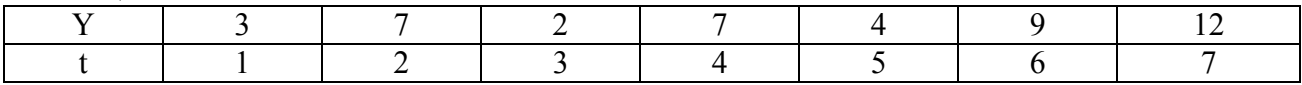

Интерфейсная часть программы должна содержать меню и иметь дружественный интерфейс.

#### **Задание Б**

Подключить к разработанной в задании А программе готовый модуль (местонахождения файлов уточнить у преподавателя).

#### **Вариант 9**

**Задание А** 

Составить блок-схему и написать программу для решения задачи:

При обустройстве АТС телефонного узла связи в ремонтно-механическом цехе необходимо вырезать заготовки трех типов А, В, С из листов стандартных размеров. Имеются два варианта раскроя. Количество заготовок каждого типа, получаемых по каждому варианту раскроя из одного листа, получаемые при этом отходы в условных единицах и общее требуемое количество заготовок каждого типа для соответствующего варианта приведены в таблице.

Определить, сколько листов металла, и по какому способу следует раскроить, чтобы получить требуемое количество заготовок при условии минимального количества отходов.

Таблица

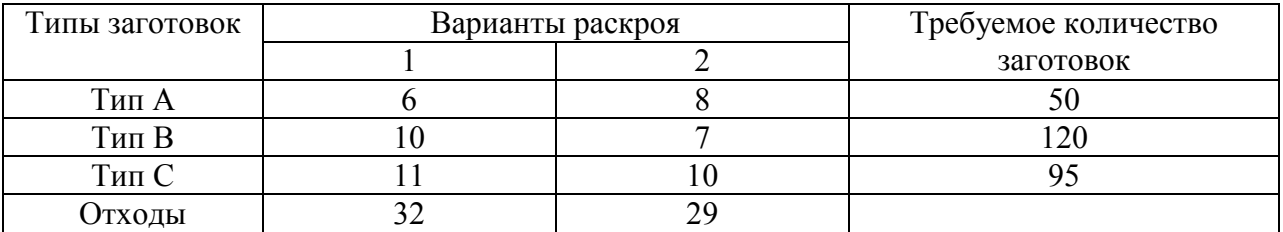

Интерфейсная часть программы должна содержать меню и иметь дружественный интерфейс.

#### **Задание Б**

Подключить к разработанной в задании А программе готовый модуль (местонахождения файлов уточнить у преподавателя).

#### **Вариант 10**

#### **Задание А**

Составить блок-схему и написать программу для решения задачи:

При обустройстве АТС телефонного узла связи в ремонтно-механическом цехе необходимо вырезать заготовки трех типов А, В, С из листов стандартных размеров. Имеются два варианта раскроя. Количество заготовок каждого типа, получаемых по каждому варианту раскроя из одного листа, получаемые при этом отходы в условных единицах и общее требуемое количество заготовок каждого типа для соответствующего варианта приведены в таблице.

Определить, сколько листов металла, и по какому способу следует раскроить, чтобы получить требуемое количество заготовок при условии минимального количества отходов.

Таблица

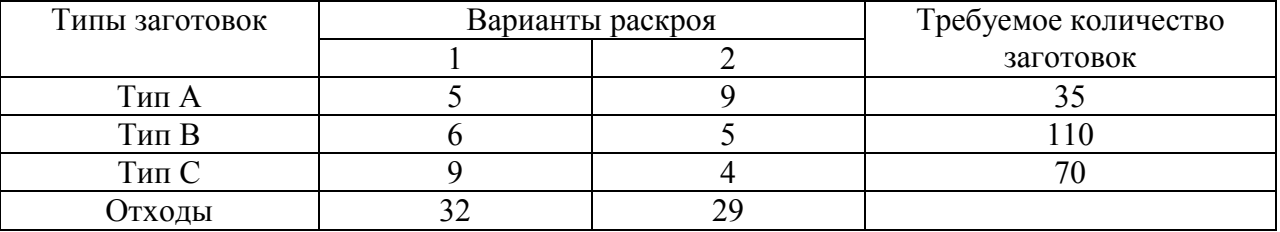

Интерфейсная часть программы должна содержать меню и иметь дружественный интерфейс.

#### **Задание Б**

Подключить к разработанной в задании А программе готовый модуль (местонахождения файлов уточнить у преподавателя).

#### **Инструкция**

1 Последовательность и условия выполнения заданий:

1) вытянуть билет, содержащий 1 задание типа А и 1 задание типа Б (1 мин.);

2) выполнить задание А - 55 мин.;

3) выполнить задание Б - 15 мин.;

4) пояснить выполненные практические задания, ответить на вопросы преподавателей - 9 мин.

Максимальное время выполнения задания - 80 мин.

2 Возможно использование литературы:

1) Александров Э. Э. Программирование на языке C в MicrosoftVisualStudio 2010 [Электронный ресурс] / Э. Э. Александров, В. В. Афонин. - 2-е изд. - Электрон. текстовые данные. - М. : Интернет-Университет Информационных Технологий (ИНТУИТ), 2016. - 570 c. - Режим доступа : http://www.iprbookshop.ru.

2) Сорокин А. А. Объектно-ориентированное программирование [Электронный ресурс] : учебное пособие. Курс лекций / А. А. Сорокин. - Электрон. текстовые данные. - Ставрополь: Северо-Кавказский федеральный университет, 2014. - 174 c. - Режим доступа : http://www.iprbookshop.ru.

### **4.2 Критерии оценки выполненных заданий**

*Выполнение задания:* 

- самостоятельность выполнения задания;

- рациональное распределение времени на выполнение задания (обязательно наличие следующих этапов выполнения задания: ознакомление с заданием и планирование работы; получение информации; подготовка продукта; рефлексия выполнения задания и коррекция подготовленного продукта перед сдачей);

- обращение в ходе выполнения задания к информационным источникам;

- своевременность выполнения заданий в соответствии с установленным лимитом времени;

- грамотность представления выполненного задания.

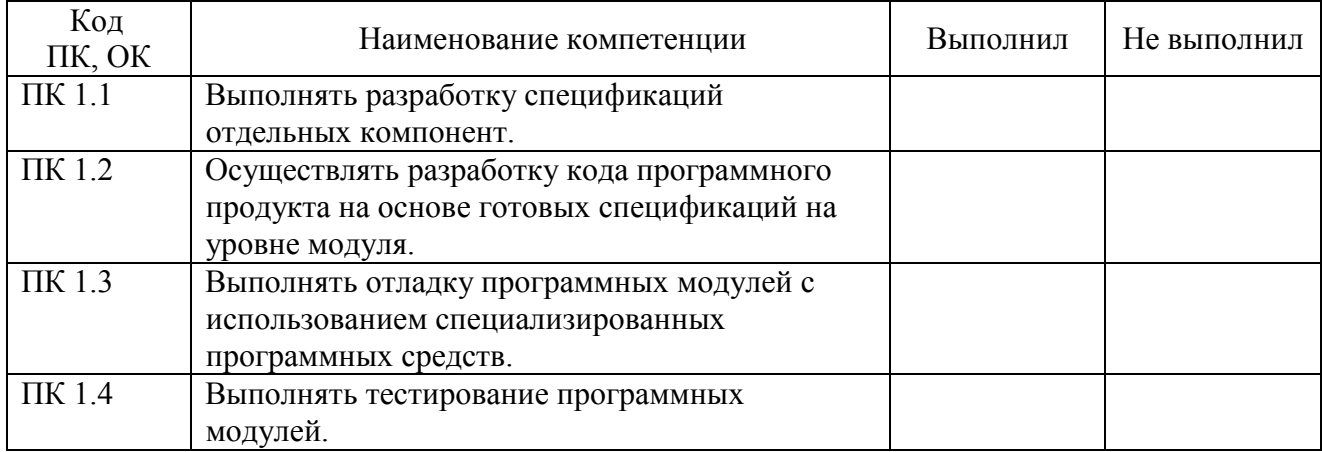

*Подготовленный продукт:* 

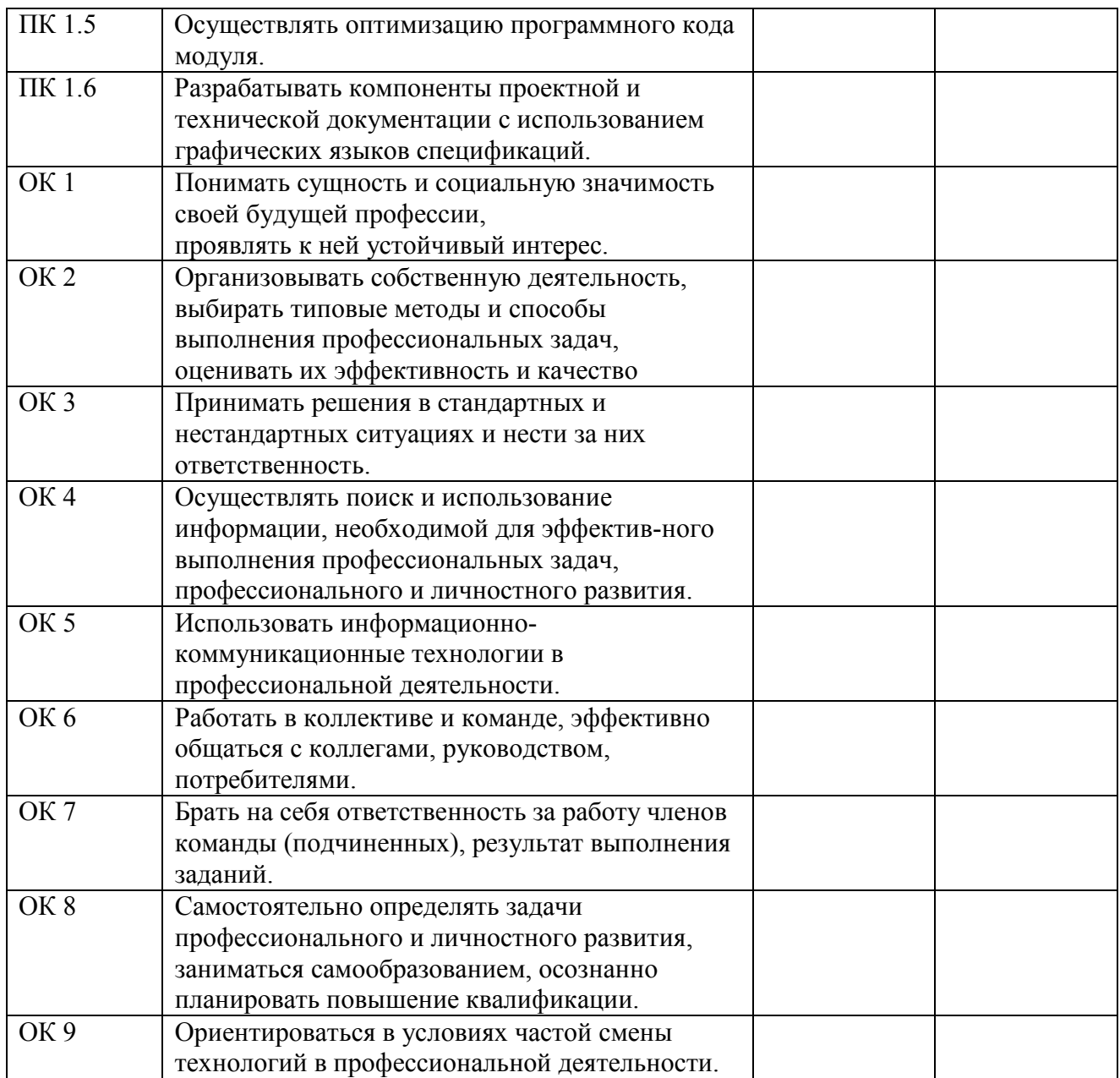

## **Регистрация изменений в оценочных средствах текущего контроля и промежуточной аттестации по профессиональному модулю**

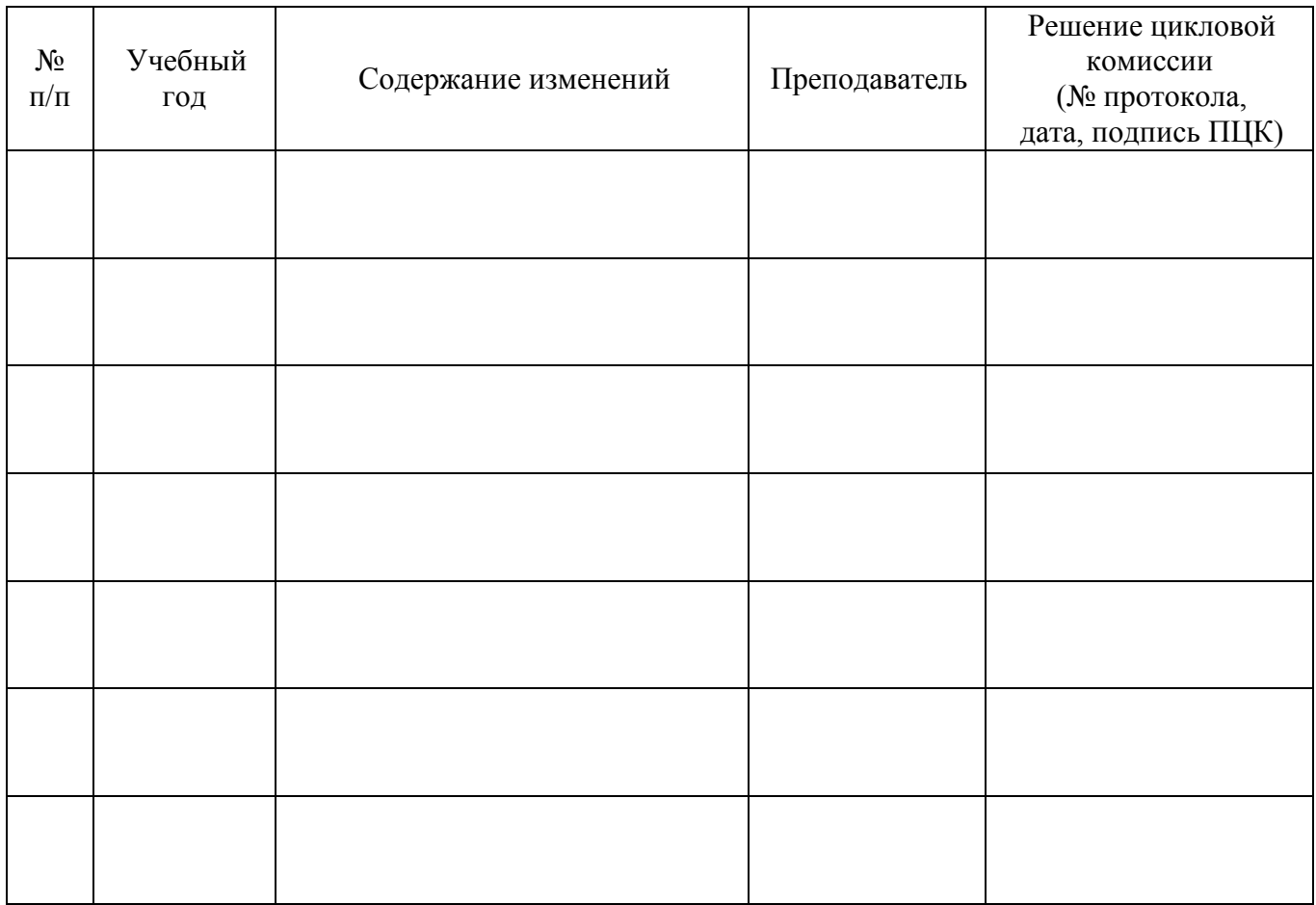